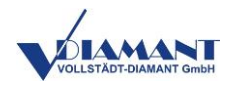

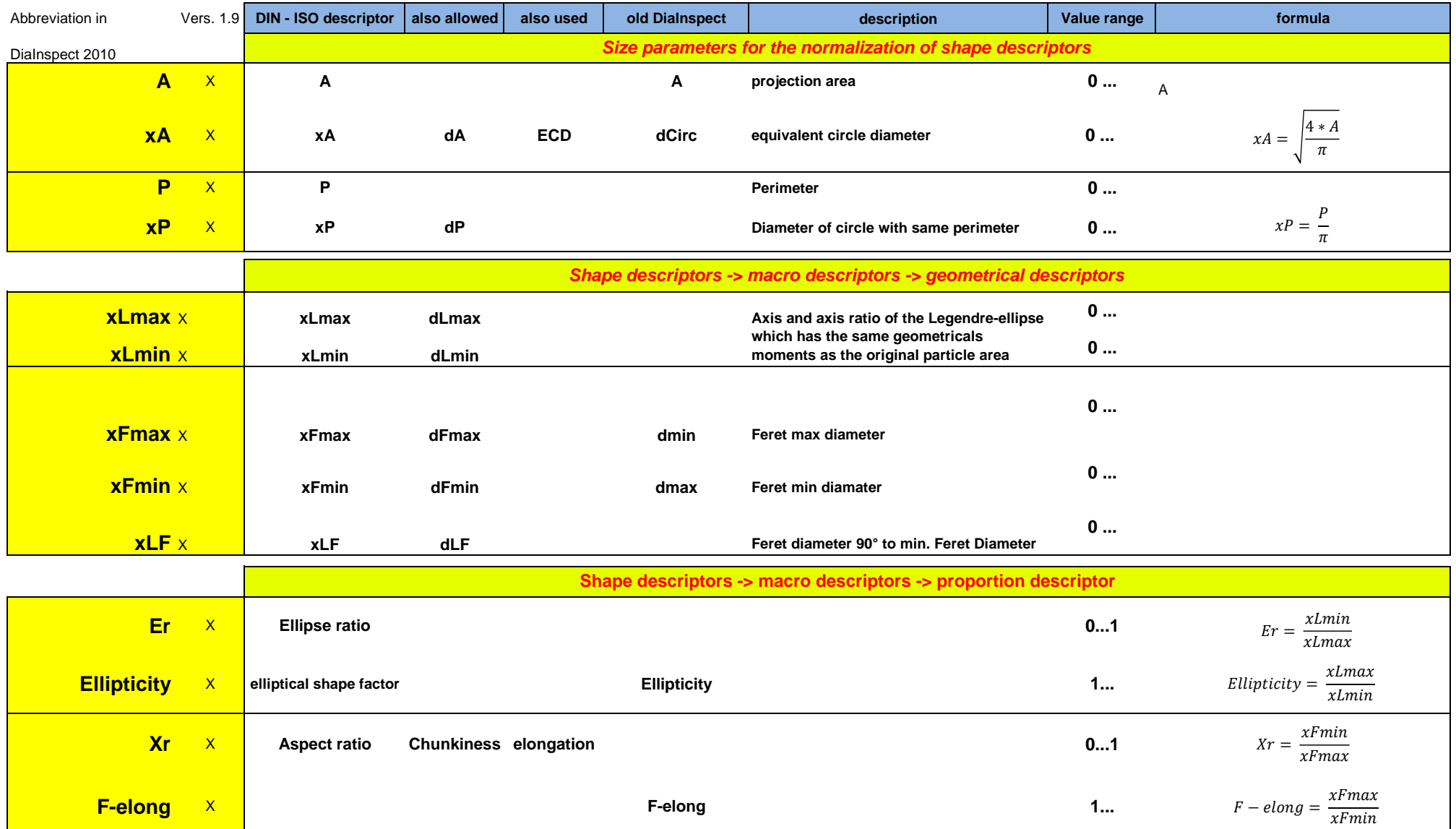

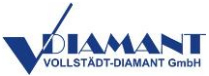

 $\mathcal{C}c = \frac{\mathcal{A}c - \mathcal{A}}{4a}$  $A<sub>c</sub>$ 

> $Cv = \frac{Pc}{R}$  $\boldsymbol{P}$

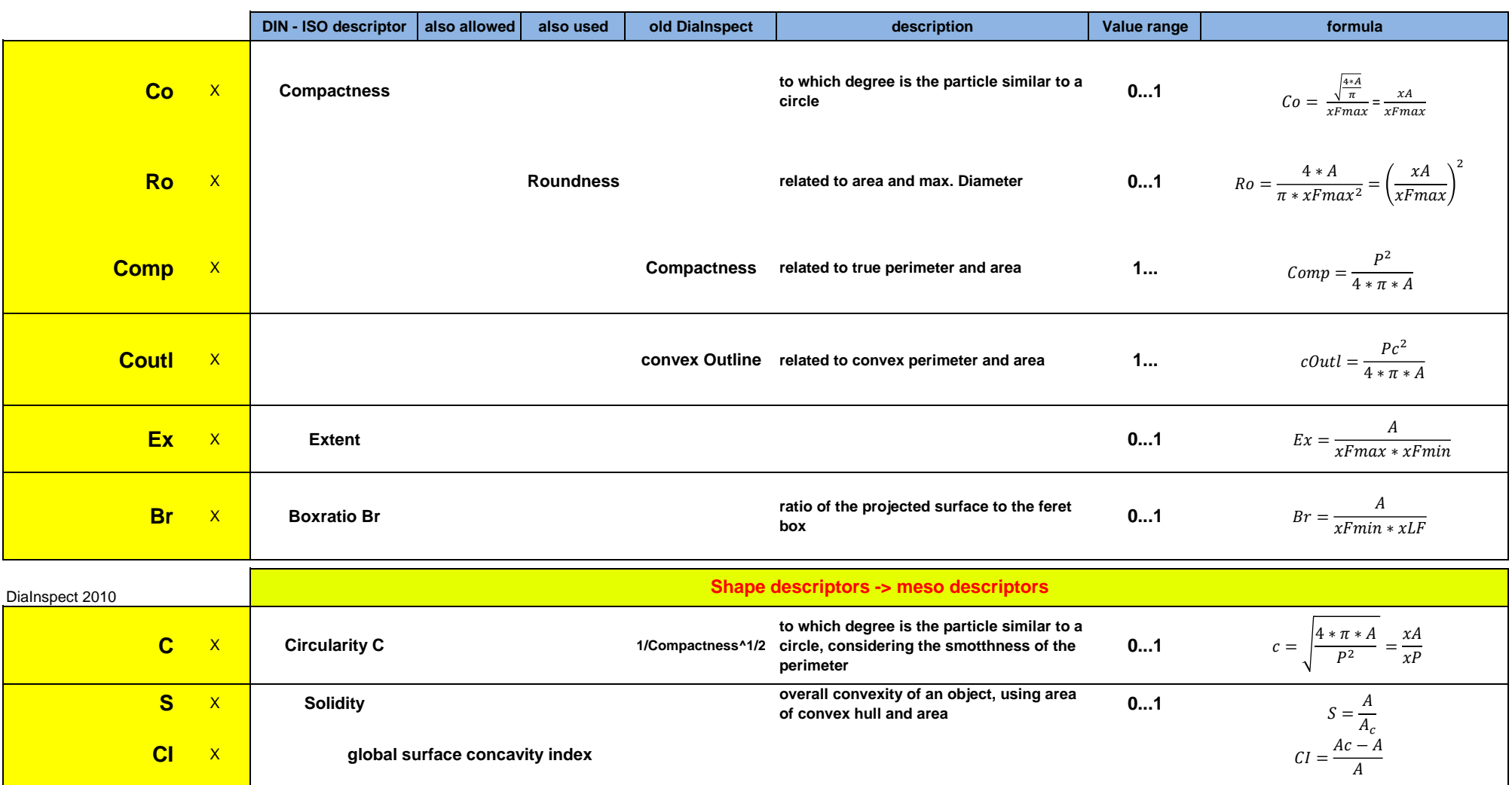

**Cc** X **Concavity 0...1**

**Cv** X **Convexity 1/Roughness Perimeter convex / Perimeter**

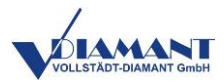

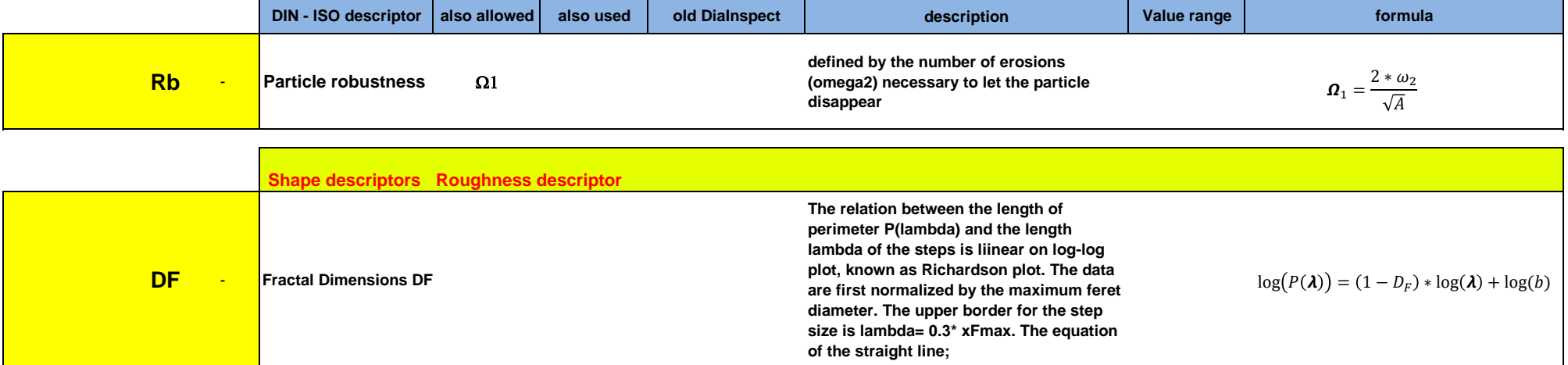

## **Greyscale and color parameters in DiaInspect 2010**

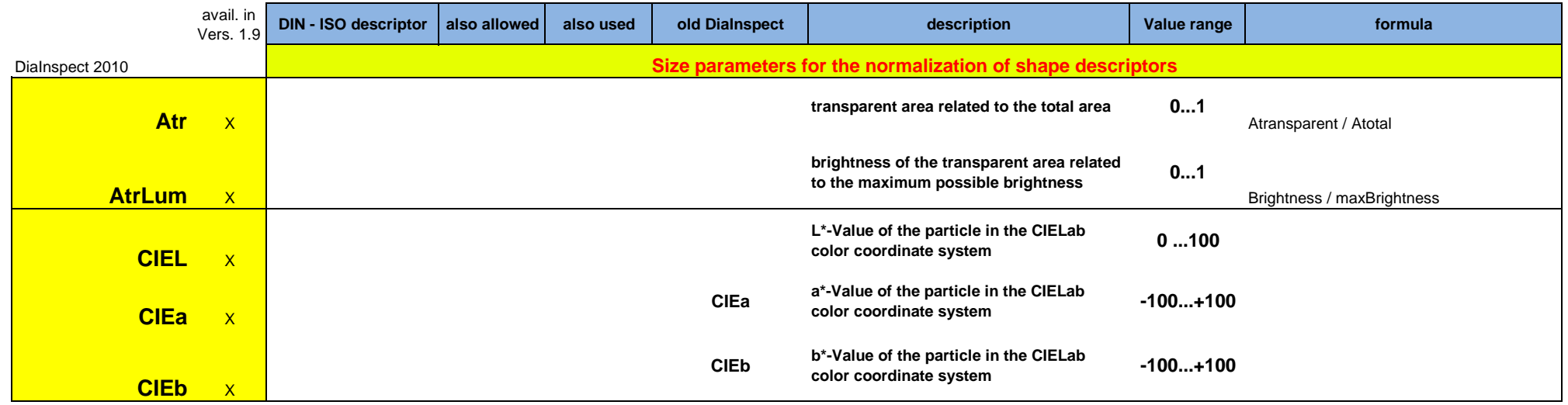

## **Size and Shape Parameter in DiaTest-ASM and DiaInspect software** *the citation of ISO refers to E DIN ISO 9276-6:2010-02*

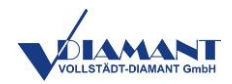

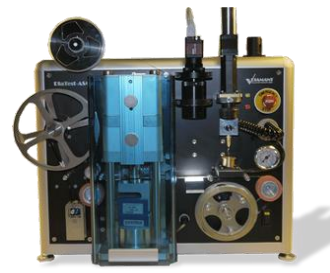

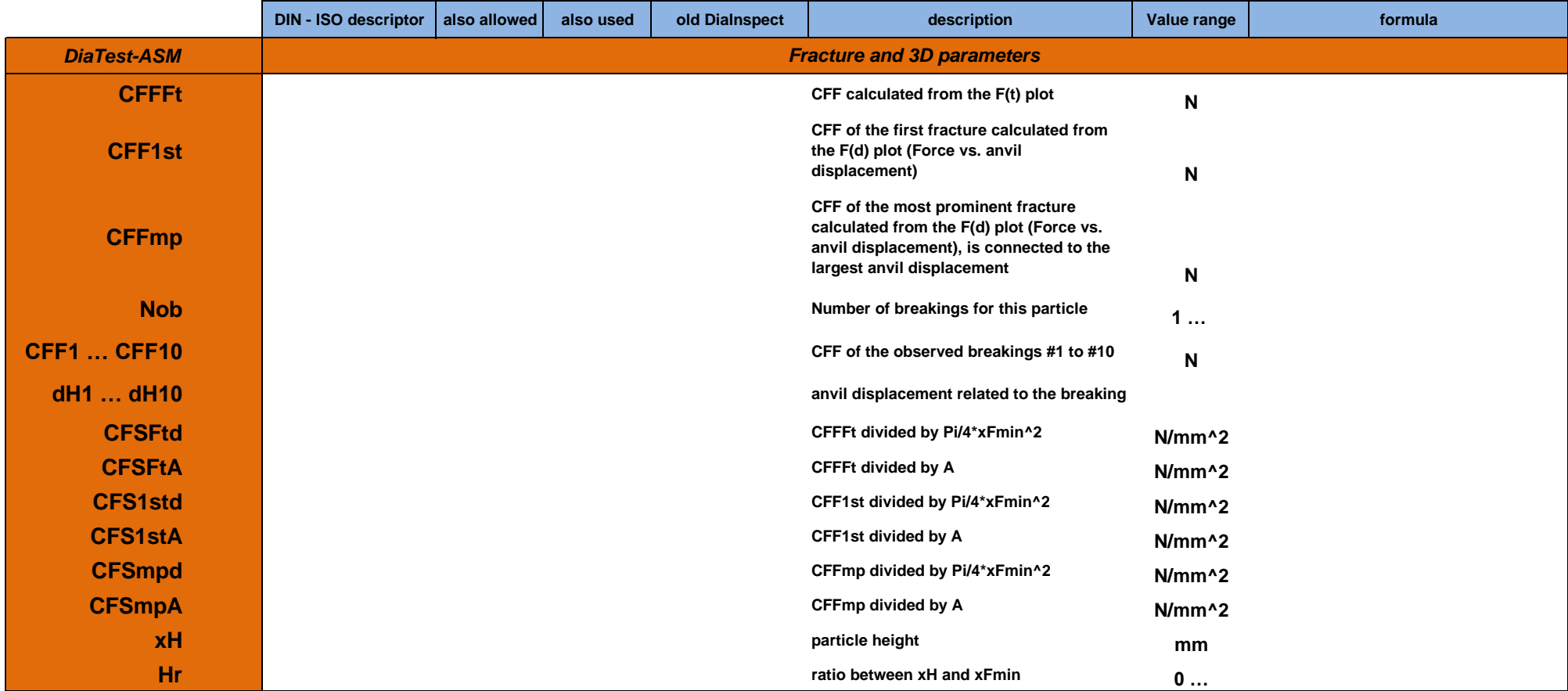